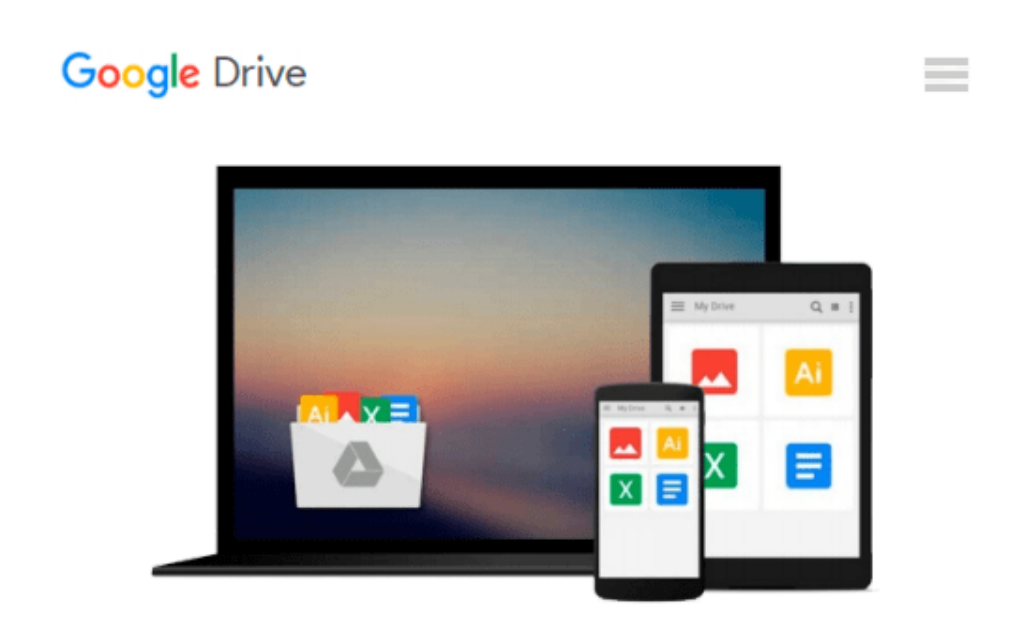

# **Functional JavaScript: Introducing Functional Programming with Underscore.js**

*Michael Fogus*

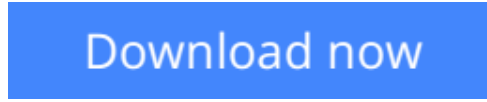

[Click here](http://sapek.club/go/read.php?id=1449360726) if your download doesn"t start automatically

## **Functional JavaScript: Introducing Functional Programming with Underscore.js**

#### Michael Fogus

#### **Functional JavaScript: Introducing Functional Programming with Underscore.js** Michael Fogus

How can you overcome JavaScript language oddities and unsafe features? With this book, you'll learn how to create code that's beautiful, safe, and simple to understand and test by using JavaScript's functional programming support. Author Michael Fogus shows you how to apply functional-style concepts with Underscore.js, a JavaScript library that facilitates functional programming techniques. Sample code is available on GitHub at https://github.com/funjs/book-source.

Fogus helps you think in a functional way to help you minimize complexity in the programs you build. If you're a JavaScript programmer hoping to learn functional programming techniques, or a functional programmer looking to learn JavaScript, this book is the ideal introduction.

- Use applicative programming techniques with first-class functions
- Understand how and why you might leverage variable scoping and closures
- Delve into higher-order functions—and learn how they take other functions as arguments for maximum advantage
- Explore ways to compose new functions from existing functions
- Get around JavaScript's limitations for using recursive functions
- Reduce, hide, or eliminate the footprint of state change in your programs
- Practice flow-based programming with chains and functional pipelines
- Discover how to code without using classes

**[Download](http://sapek.club/go/read.php?id=1449360726)** [Functional JavaScript: Introducing Functional Prog ...pdf](http://sapek.club/go/read.php?id=1449360726)

**[Read Online](http://sapek.club/go/read.php?id=1449360726)** [Functional JavaScript: Introducing Functional Pr ...pdf](http://sapek.club/go/read.php?id=1449360726)

#### **Download and Read Free Online Functional JavaScript: Introducing Functional Programming with Underscore.js Michael Fogus**

#### **From reader reviews:**

#### **Edward Schanz:**

Reading a publication tends to be new life style on this era globalization. With reading you can get a lot of information that will give you benefit in your life. Having book everyone in this world can certainly share their idea. Publications can also inspire a lot of people. A lot of author can inspire their reader with their story or perhaps their experience. Not only situation that share in the books. But also they write about the data about something that you need example. How to get the good score toefl, or how to teach your kids, there are many kinds of book which exist now. The authors in this world always try to improve their expertise in writing, they also doing some study before they write on their book. One of them is this Functional JavaScript: Introducing Functional Programming with Underscore.js.

#### **Tommie Payton:**

The reserve with title Functional JavaScript: Introducing Functional Programming with Underscore.js posesses a lot of information that you can find out it. You can get a lot of advantage after read this book. This particular book exist new information the information that exist in this guide represented the condition of the world at this point. That is important to yo7u to learn how the improvement of the world. That book will bring you inside new era of the the positive effect. You can read the e-book with your smart phone, so you can read that anywhere you want.

#### **Jody Watson:**

Is it you actually who having spare time after that spend it whole day by watching television programs or just lying on the bed? Do you need something new? This Functional JavaScript: Introducing Functional Programming with Underscore.js can be the respond to, oh how comes? It's a book you know. You are consequently out of date, spending your free time by reading in this fresh era is common not a geek activity. So what these publications have than the others?

#### **Jerry Orosco:**

As a college student exactly feel bored in order to reading. If their teacher questioned them to go to the library or even make summary for some e-book, they are complained. Just tiny students that has reading's spirit or real their passion. They just do what the trainer want, like asked to the library. They go to there but nothing reading seriously. Any students feel that studying is not important, boring along with can't see colorful pics on there. Yeah, it is to get complicated. Book is very important for you personally. As we know that on this period of time, many ways to get whatever we want. Likewise word says, many ways to reach Chinese's country. Therefore this Functional JavaScript: Introducing Functional Programming with Underscore.js can make you really feel more interested to read.

**Download and Read Online Functional JavaScript: Introducing Functional Programming with Underscore.js Michael Fogus #YXNCA3KQ8WE**

### **Read Functional JavaScript: Introducing Functional Programming with Underscore.js by Michael Fogus for online ebook**

Functional JavaScript: Introducing Functional Programming with Underscore.js by Michael Fogus Free PDF d0wnl0ad, audio books, books to read, good books to read, cheap books, good books, online books, books online, book reviews epub, read books online, books to read online, online library, greatbooks to read, PDF best books to read, top books to read Functional JavaScript: Introducing Functional Programming with Underscore.js by Michael Fogus books to read online.

### **Online Functional JavaScript: Introducing Functional Programming with Underscore.js by Michael Fogus ebook PDF download**

**Functional JavaScript: Introducing Functional Programming with Underscore.js by Michael Fogus Doc**

**Functional JavaScript: Introducing Functional Programming with Underscore.js by Michael Fogus Mobipocket**

**Functional JavaScript: Introducing Functional Programming with Underscore.js by Michael Fogus EPub**